### SEMESTER-V

Paper: Android Game Development Code: BGD - 501 Contacts Hours / Week: 1T+3P Credits: 4

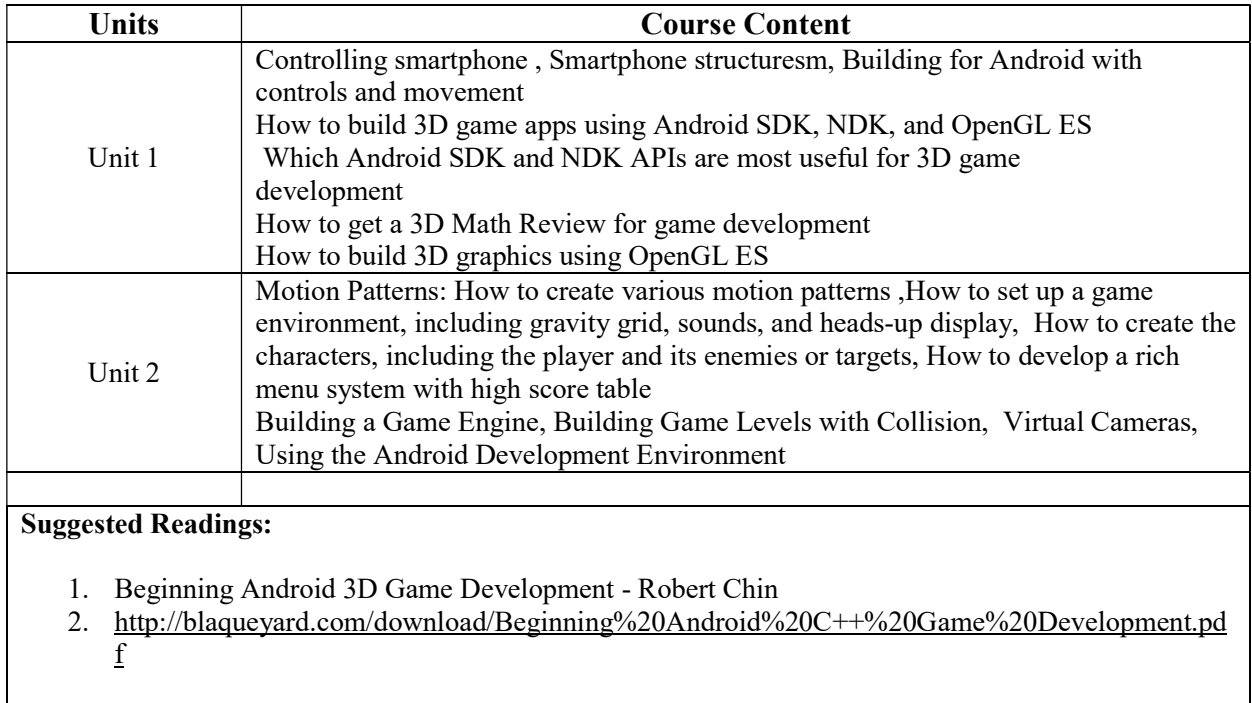

Paper: iOS Game Development Code: BGD - 502 Contacts Hours / Week: 2T+3P Credits:5

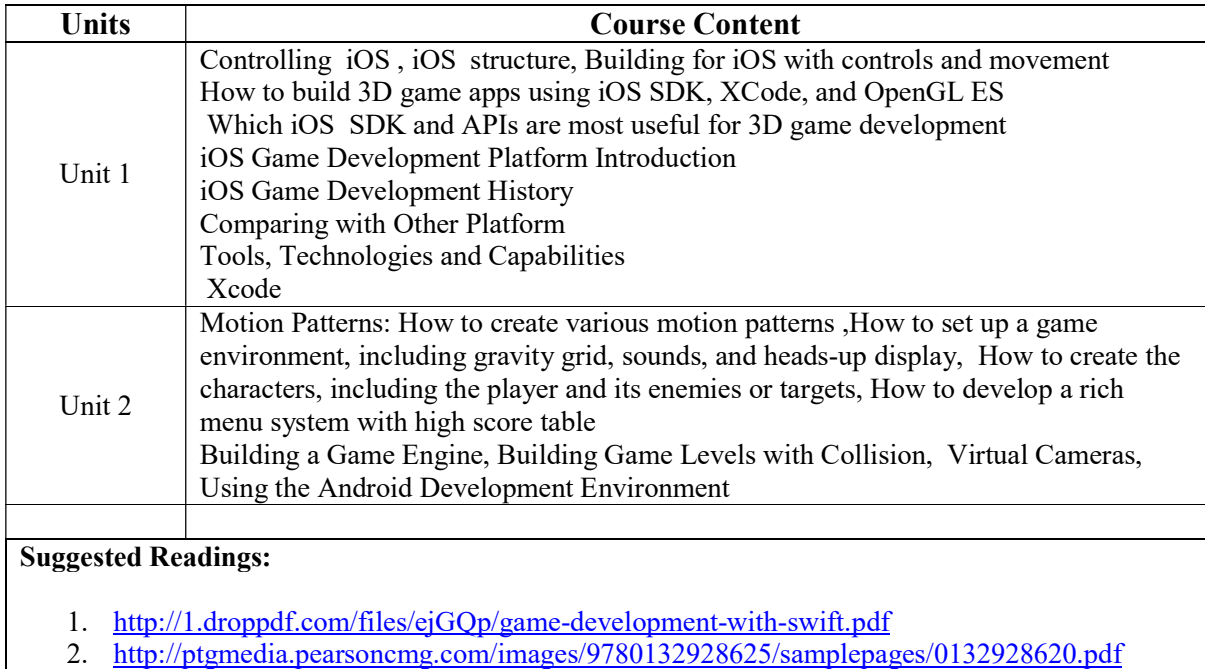

Paper: Apple Game Development Framework Code: BGD - 503 Contacts Hours / Week: 2T+2P Credits: 4

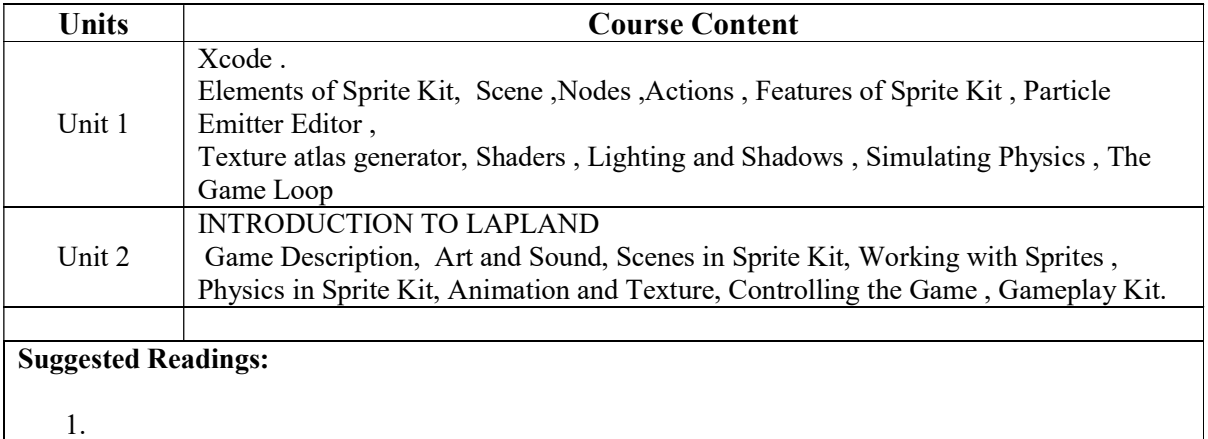

Paper: SDK Code: BGD - 504 Contacts Hours / Week: 2T+2P Credits: 4

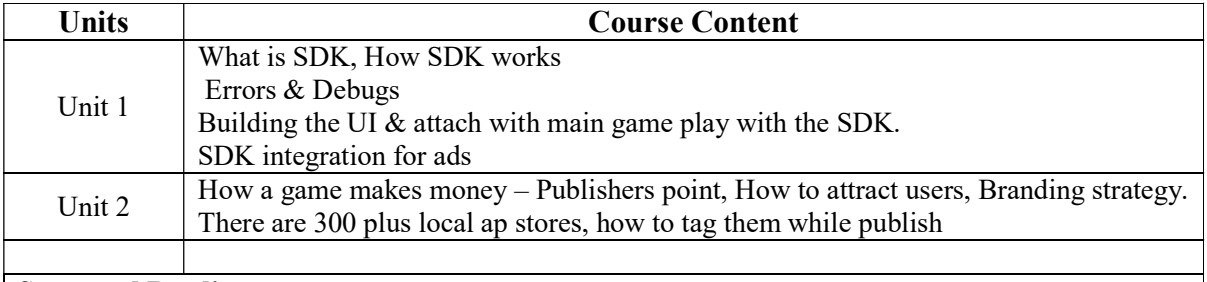

#### Suggested Readings:

1. https://developers.google.com/admob/unity/start

2. https://www.youtube.com/watch?v=BwVYUR0UUhk

Internship & Lab Making (Making of Full Length Android and iOS Game) Code: BGD - 505 Contacts Hours / Week: 3P Credits: 3